## 私大·国公立大対策

受験生(既卒生、高校3年生)を対象とし、志望する国公立、私立大学の入試対策に特化した講習会です。学校や試験日程の都合に 合わせて、「9:30~12:30」「13:30~16:30」「17:30~20:30」の時間から「1単位(3時間)」毎に取得して受講できます。

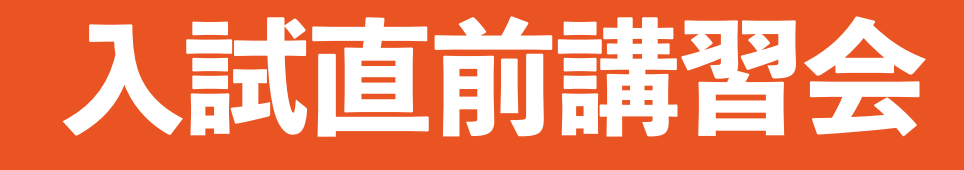

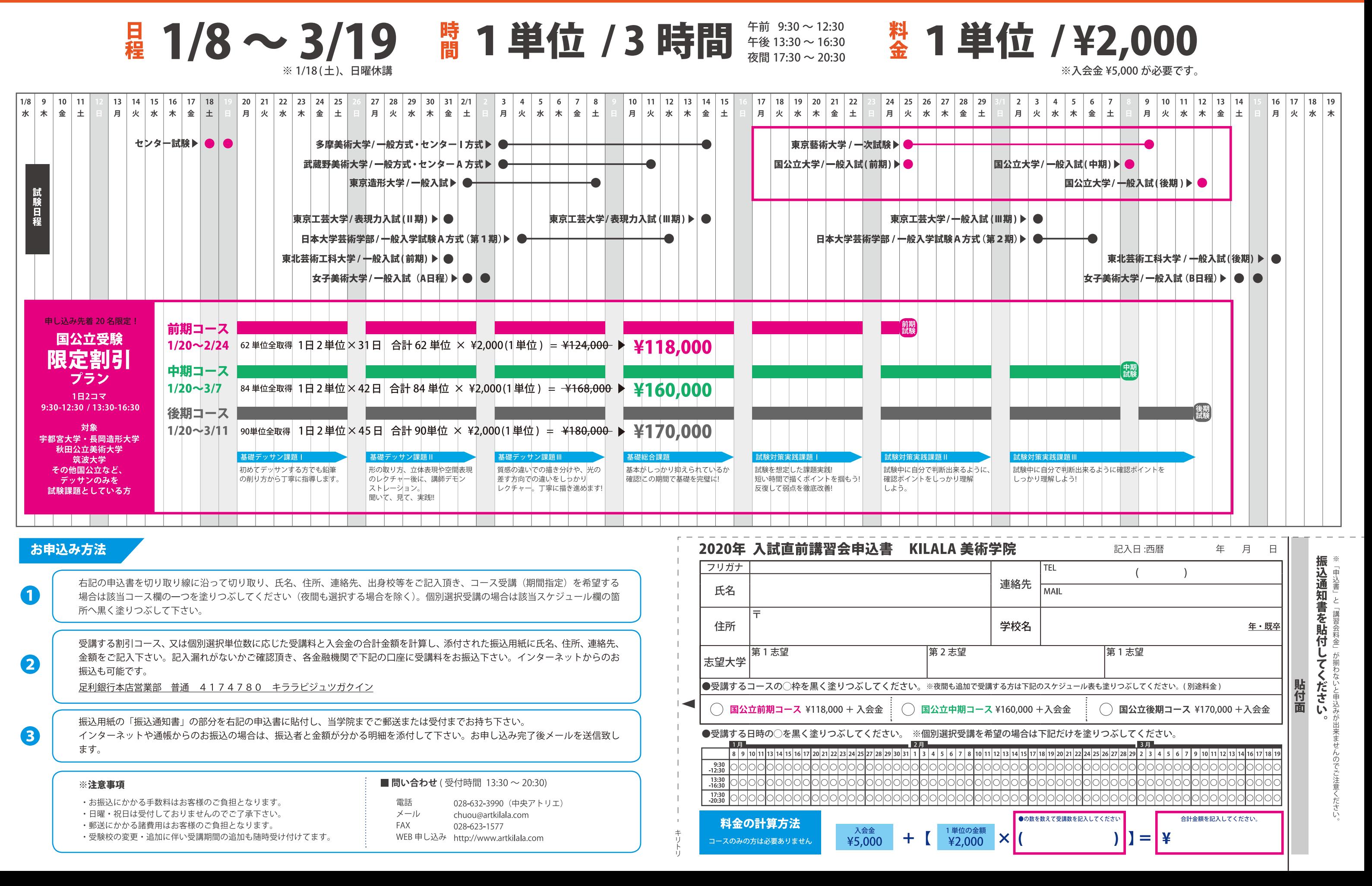